## CONTENT

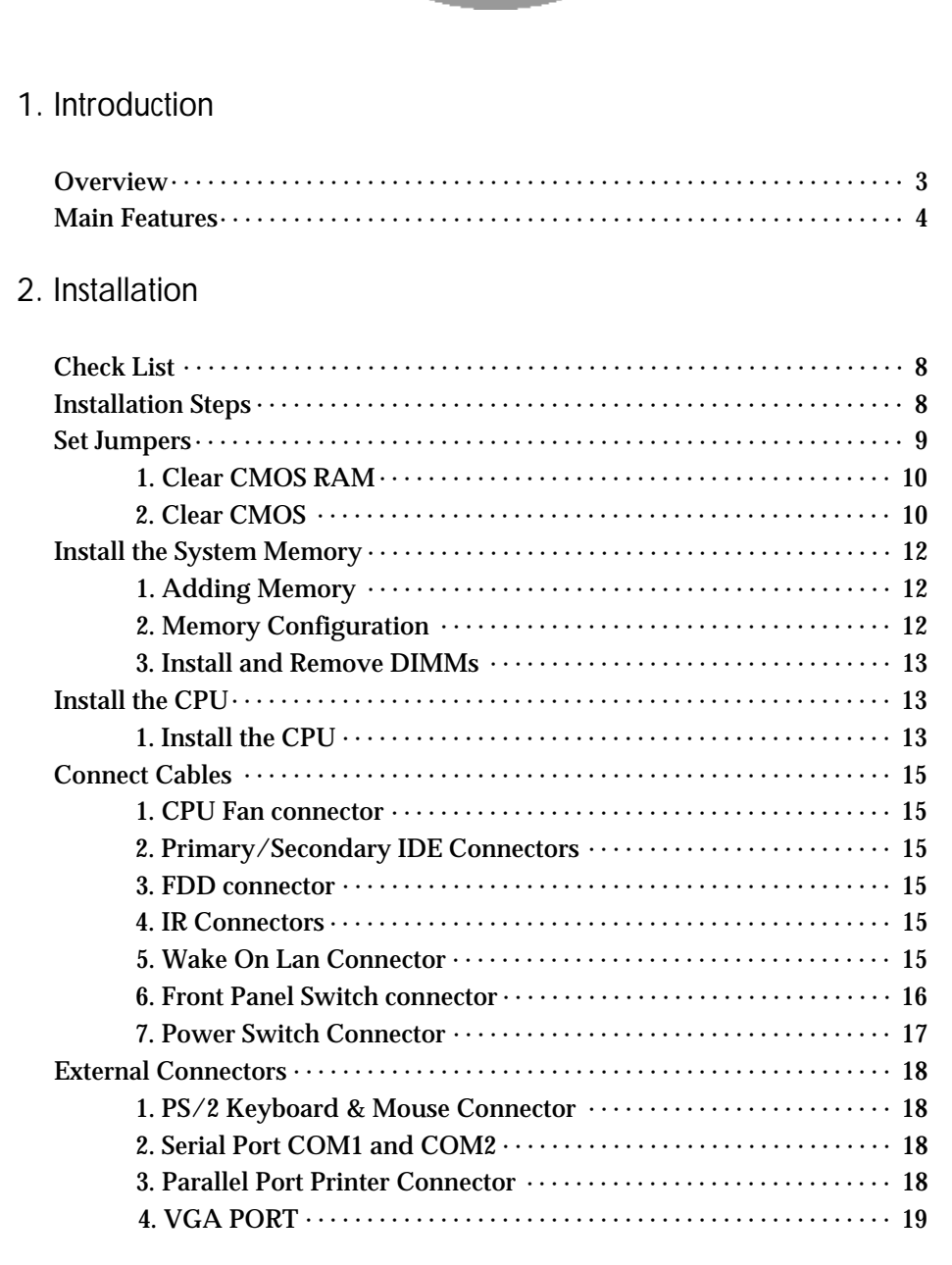

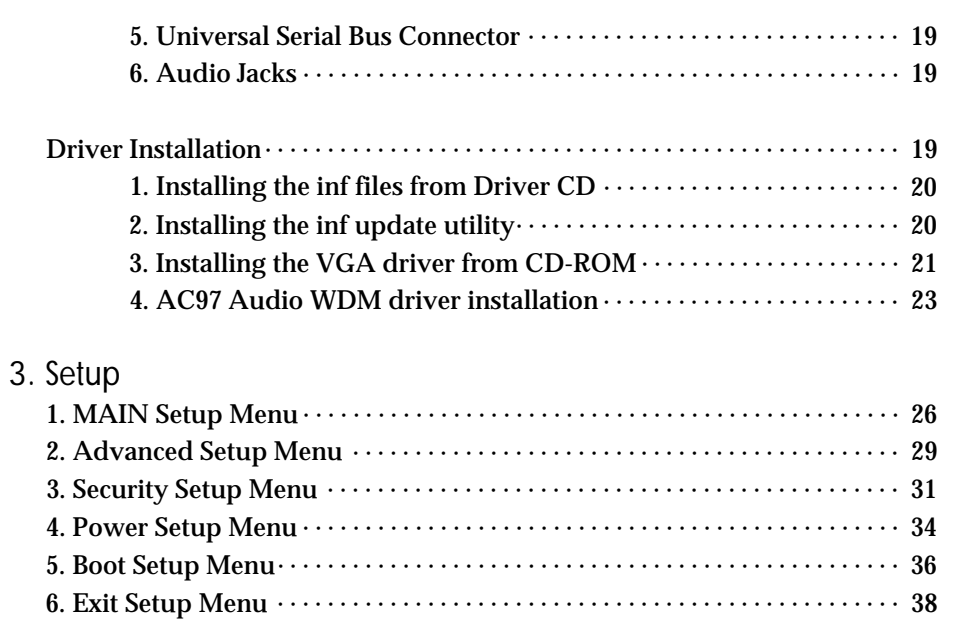